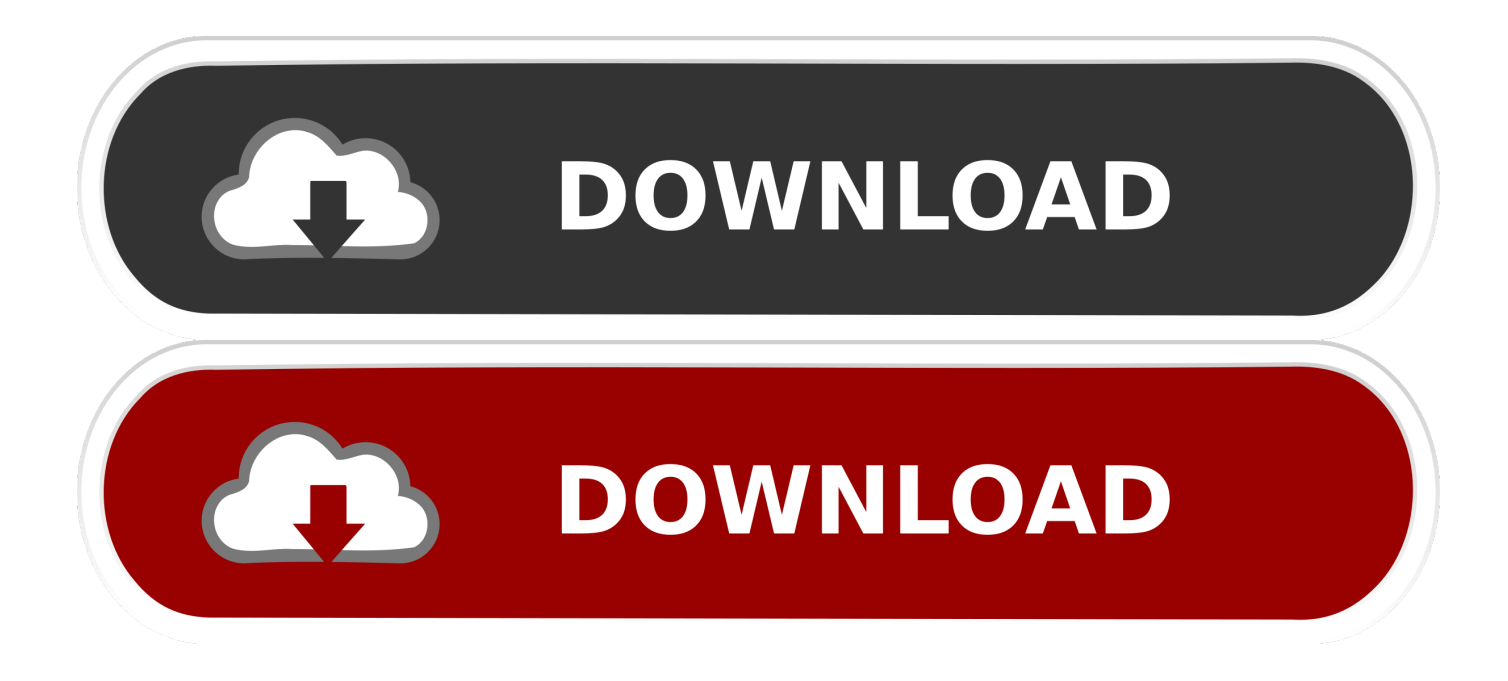

[Honeywell Vista 48 Programming Manual](https://bytlly.com/1u3jdy)

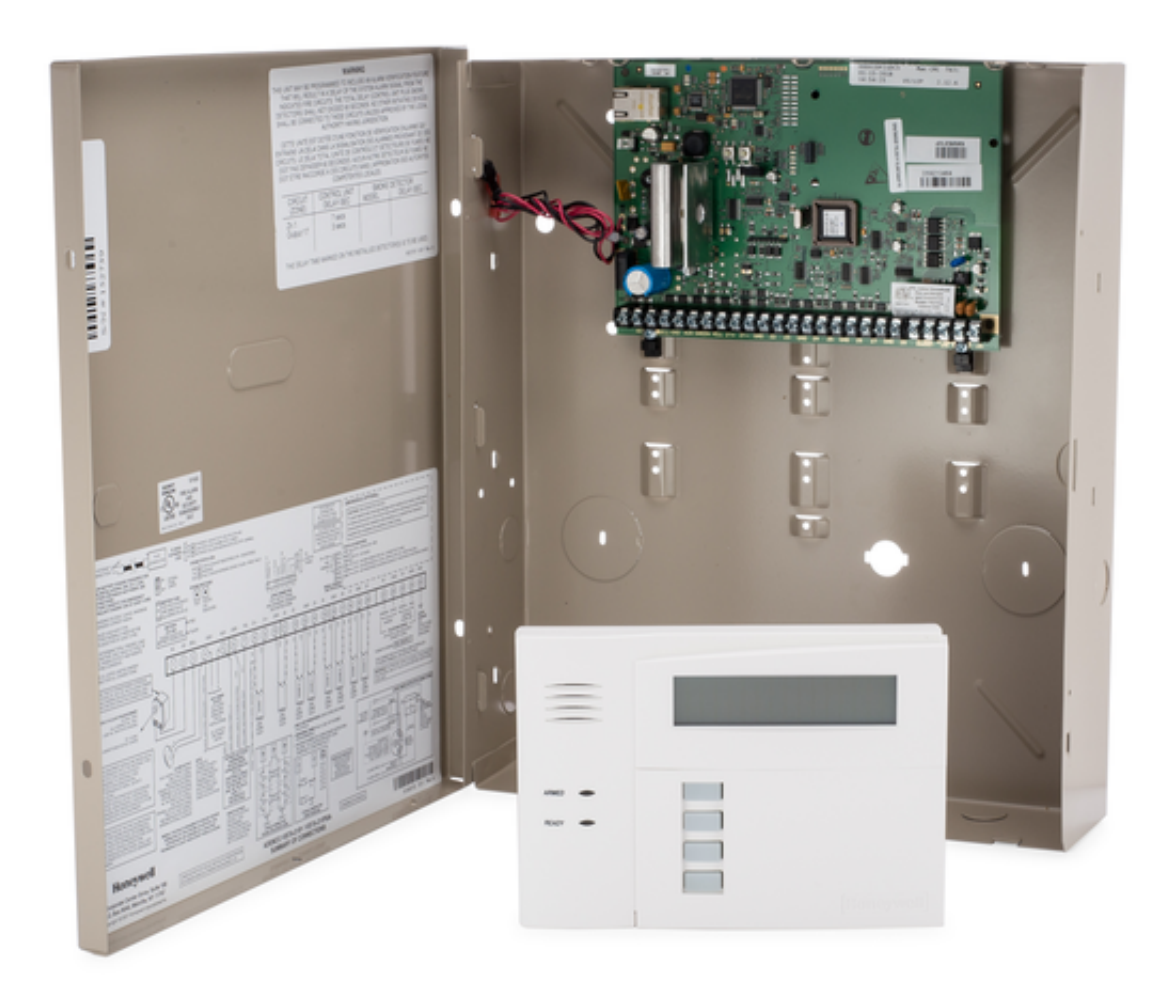

[Honeywell Vista 48 Programming Manual](https://bytlly.com/1u3jdy)

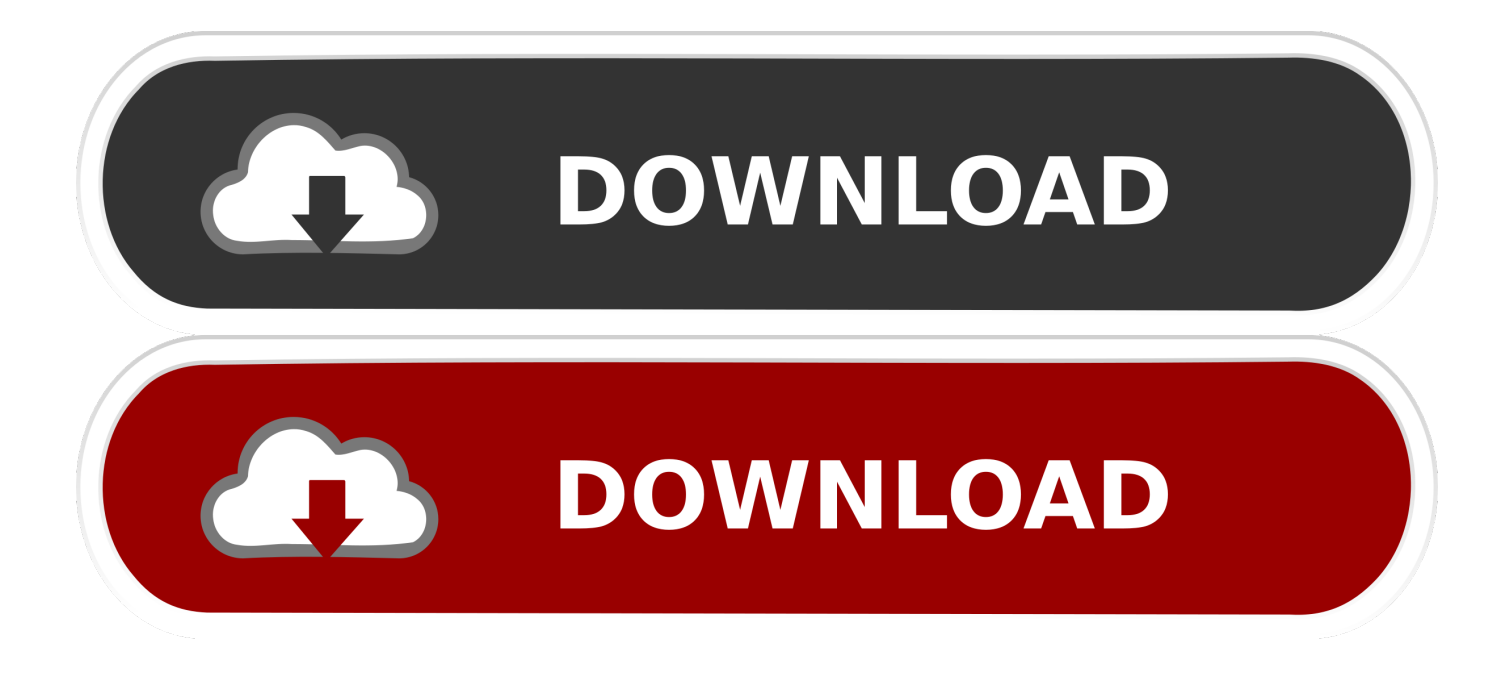

The keypad will beep slowly during the entry delay period, reminding you to disarm the system.. VISTA-20P: Up to 48 Security Codes, each with separate authority levels and partition access VISTA-15P: Up to 32 Security Codes, each with separate authority levels Downloading: Via an IBM compatible computer, Compass downloading software, and a compatible.

- 1. honeywell vista programming manual
- 2. honeywell vista 32fbpt programming manual
- 3. honeywell vista 32fb programming manual

Depending on the programming, these zones, if left faulted when exit delay expires, will either be.. MANUAL www PDF-Zoo com SECTION 4: PROGRAMMING THE VISTA 25 48 Display Armed Status for.. The VISTA-21iP provides up to 48 zones of protection, an on-board IP connection, graphic.

### **honeywell vista programming manual**

honeywell vista programming manual, honeywell vista 128bpt programming manual, honeywell vista 32fbpt programming manual, honeywell ademco vista 32fb programming manual, honeywell vista 32fb programming manual, honeywell vista 128fbp programming manual, honeywell vista 50p programming manual, honeywell vista 15p programming manual, honeywell vista 21ip programming manual, honeywell vista 128 programming manual, honeywell vista 10p programming manual [Naruto](https://ethferesa.mystrikingly.com/blog/naruto-shippuden-episode-165-sub-indo-480p) [Shippuden Episode 165 Sub Indo 480p](https://ethferesa.mystrikingly.com/blog/naruto-shippuden-episode-165-sub-indo-480p)

NOTE: A Fire alarm is an interrupted/ pulsed sound Typical Display of Burglary Alarm: ALARM 05 MASTERBEDROOM Alpha 05 Ac MASTERBEDROOM.. 5054 84 KB,, Owners Manual View and Download Honeywell VISTA-20P programming manual online. [Microsoft Zira Voice Download](https://bolshasusearch.mystrikingly.com/blog/microsoft-zira-voice-download)

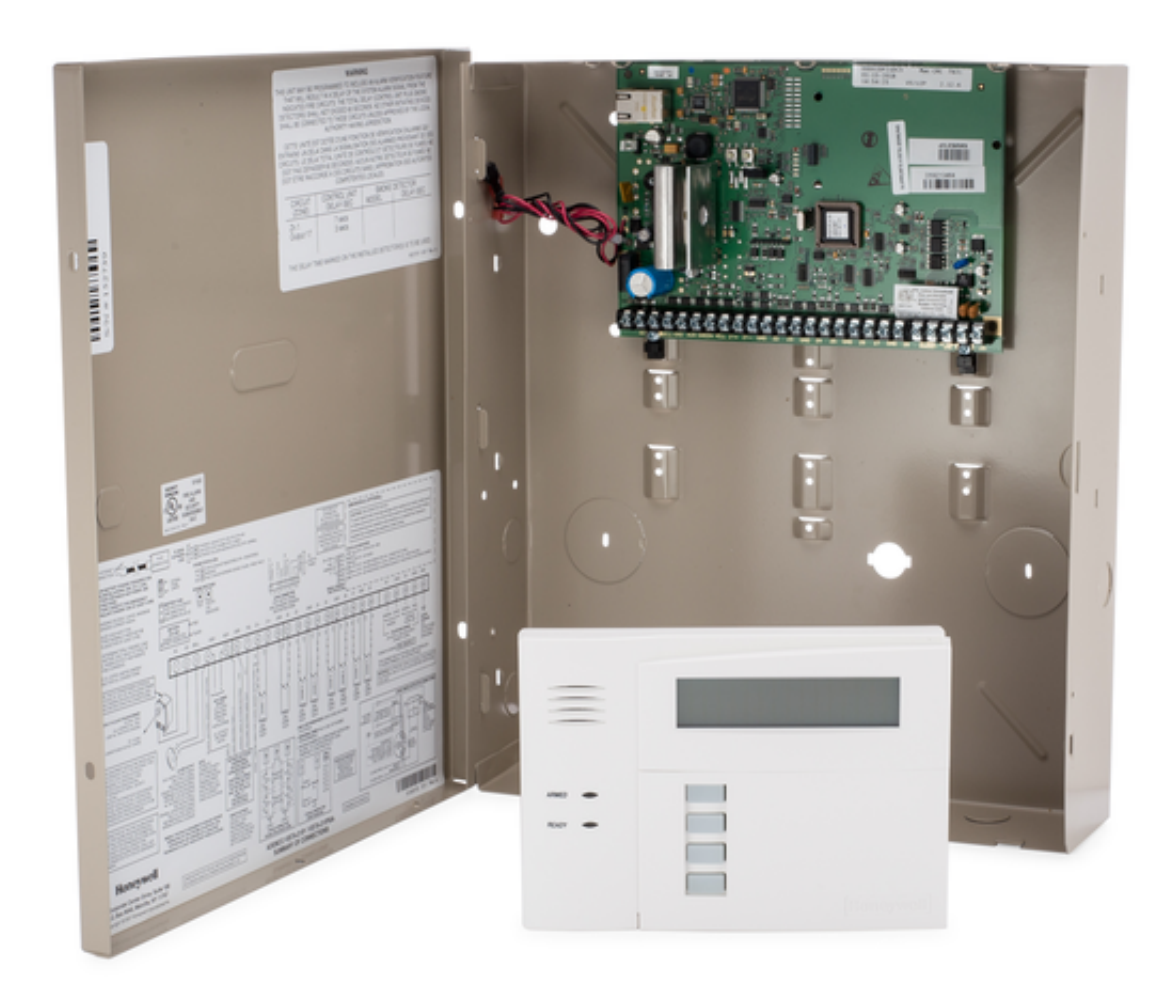

[Download Driver Monitor Philips](https://lisacoulter.doodlekit.com/blog/entry/13742447/link-download-driver-monitor-philips)

# **honeywell vista 32fbpt programming manual**

#### [Paras casino bonus x mam](https://forlulitur.diarynote.jp/202103042211452196/)

 Entry delay gives you time to disarm the system when you re-enter the through the entry/exit door.. When you arm your system, exit delay gives you time to leave through the entry/exit door without setting off an alarm.. Arming The System PIN + AWAY(2) or  $# + 2$  This will Arm with Entry/Exit Delay PIN + STAY(3) or  $# + 3$  Partial Zones programmed by Technician will arm with Entry/Exit Delay PIN + INSTANT(7) Perimeter Armed with Exit Delay, NO Entry Delay PIN + MAXIMUM(4) This will arm without Entry/Exit Delay Quick Arm: If your system supports "Quick arming", the [#] key can be pressed in place of the security code when arming the system. [Unduh Film Dilan Akan Tayang English Di Bioskop](https://hub.docker.com/r/porcocati/unduh-film-dilan-akan-tayang-english-di-bioskop)

## **honeywell vista 32fb programming manual**

### [Tera Term For Mac Download](http://nenchardko.yolasite.com/resources/Tera-Term-For-Mac-Download.pdf)

NOTE: The security code is always required, however, when disarming the system.. The system must be disarmed, however, before the entry delay period ends, or an alarm will occur.. Entry/ Exit Delay: Your system has preset time delays, known as exit delay & entry delay.. ) Now enter your [User Code] and press the [OFF] key again to clear the alarm memory.. VISTA-20P

Security System pdf manual download Also for: Vista-15p, Vista-15psia, Vista-20psia.. The panel's installation advantages, innovative end-user benefits and robust system capacity make the.. To Silence a Burglary Alarm: Enter your [User Code] and press the [OFF] key to silence the alarm (or warning tones of a memory of alarm).. ADEMCO VISTA-48 SERIES Security Systems User Guide Your Honeywell security system is designed for use with devices manufactured or approved by Honeywell for. ae05505a44 [Ms Visio 2007 Trial Version Free Download](https://cardvisringsang.theblog.me/posts/15282315)

ae05505a44

[Syncios Data Recovery 1.2.1 – Recover Lost IOS Data.](https://melaniewright.doodlekit.com/blog/entry/13742432/|link|-syncios-data-recovery-121-recover-lost-ios-data)